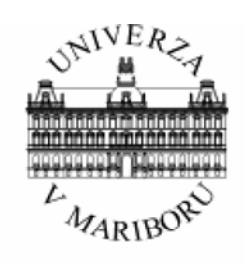

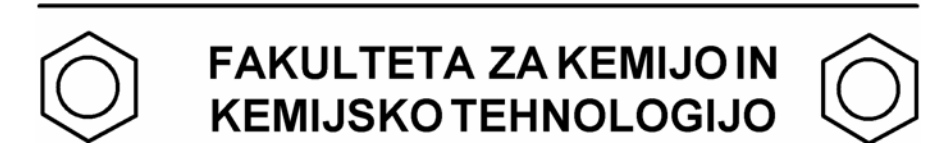

# **SEVERINA OREŠKI**

# **REAKCIJSKA TEHNIKA**

# **Navodila za računalniške vaje**

**Maribor, 2006** 

Copyright 2006.

Severina Oreški, Reakcijska tehnika – navodila za računalniške vaje

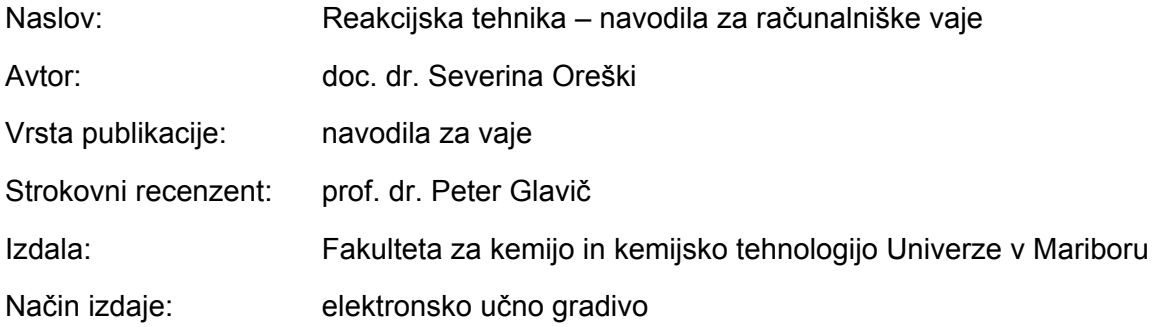

**Gradiva iz publikacije, brez dovoljenja avtorja, ni dovoljeno kopirati, reproducirati, objavljati ali prevajati v druge jezike.** 

```
CIP - Kataložni zapis o publikaciji 
Univerzitetna knjižnica Maribor 
66.0(075.8)(076) 
OREŠKI, Severina 
   Reakcijska tehnika [Elektronski vir] : navodila 
za računalniške vaje / Severina Oreški. - Maribor 
: Fakulteta za kemijo in kemijsko tehnologijo, 
2006 
ISBN 86-435-0784-9 
COBISS.SI-ID 57116417
```
#### **Predgovor**

Navodila za računalniške vaje iz Reakcijske tehnike so namenjena študentom 4. letnikov univerzitetnega programa Kemijska tehnologija in univerzitetnega programa Biokemijska tehnologija. Vsebujejo napotke za čimbolj učinkovito izvedbo računalniških vaj in študente vodijo skozi pravilno pripravo poročil o opravljenih računalniških vajah pri predmetu Reakcijska tehnika.

Navodila za vaje so pripomoček za reševanje problemov s področja kemijske reakcijske kinetike in modeliranja reaktorjev z računalniškim programiranjem. Na osnovi učbenika *Modeliranje procesnih operacij* študente seznanjajo z numeričnimi metodami in programsko opremo, ki je na voljo za reševanje algebrskih in diferencialnih enačb. Uporabo programske opreme predstavljajo na dveh primerih s področja reakcijske tehnike. Vsebujejo tudi pregled programske opreme za simuliranje procesnih operacij in modeliranje reaktorjev. Za rešena primera iz reakcijske tehnike prikazujejo pripravo blokovnih diagramov in računalniških diagramov poteka ter izdelana računalniška programa z dobljenimi rezultati. Navodila za vaje študente tudi seznanjajo z napotki za pripravo poročila o opravljenem delu in dobljenih rezultatih pri računalniških vajah ter z načinom ocenjevanja opravljenega dela pri vajah.

Maribor, junij 2006 **Severina Oreški** 

# **UPORABLJENI SIMBOLI**

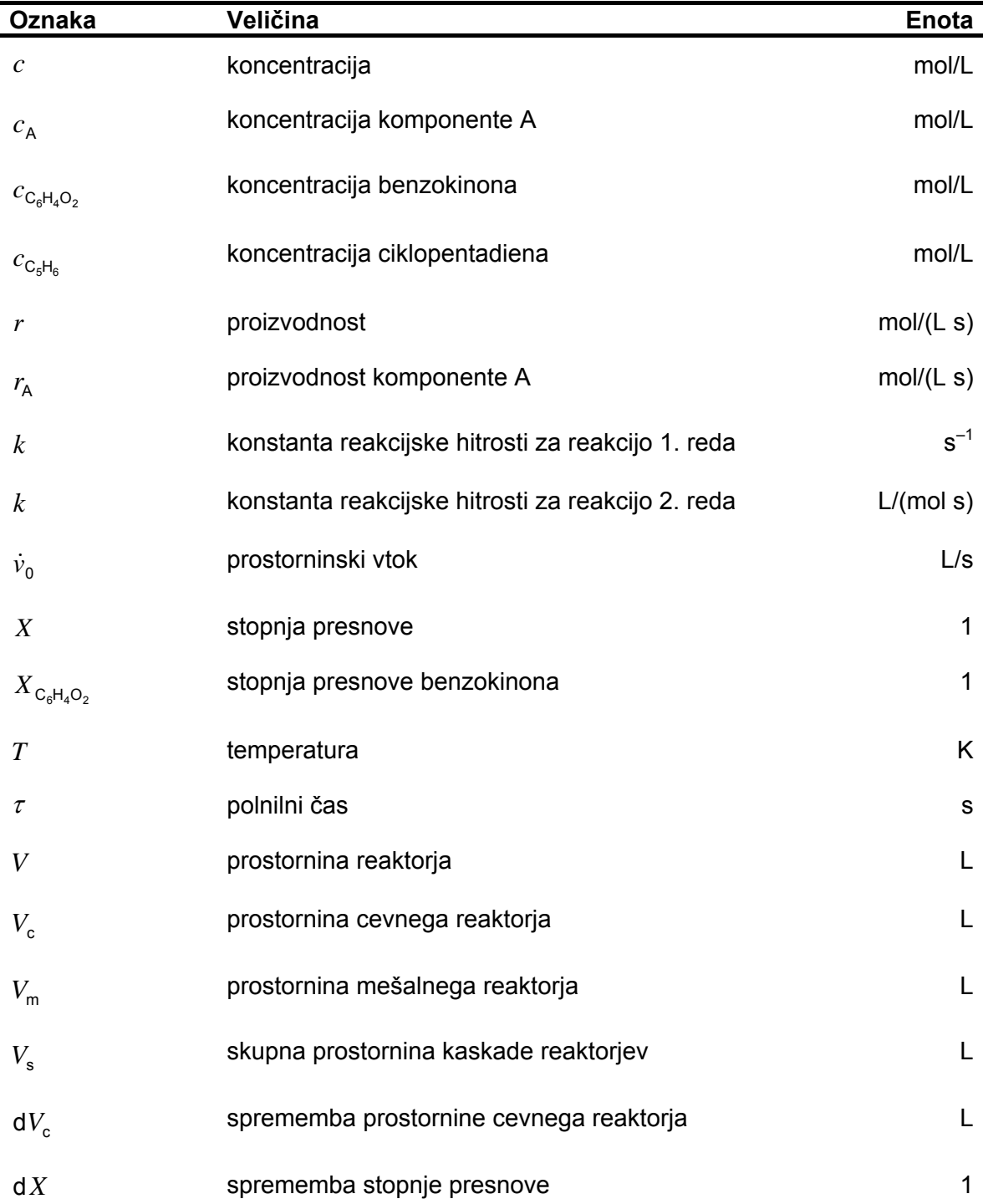

# **VSEBINA**

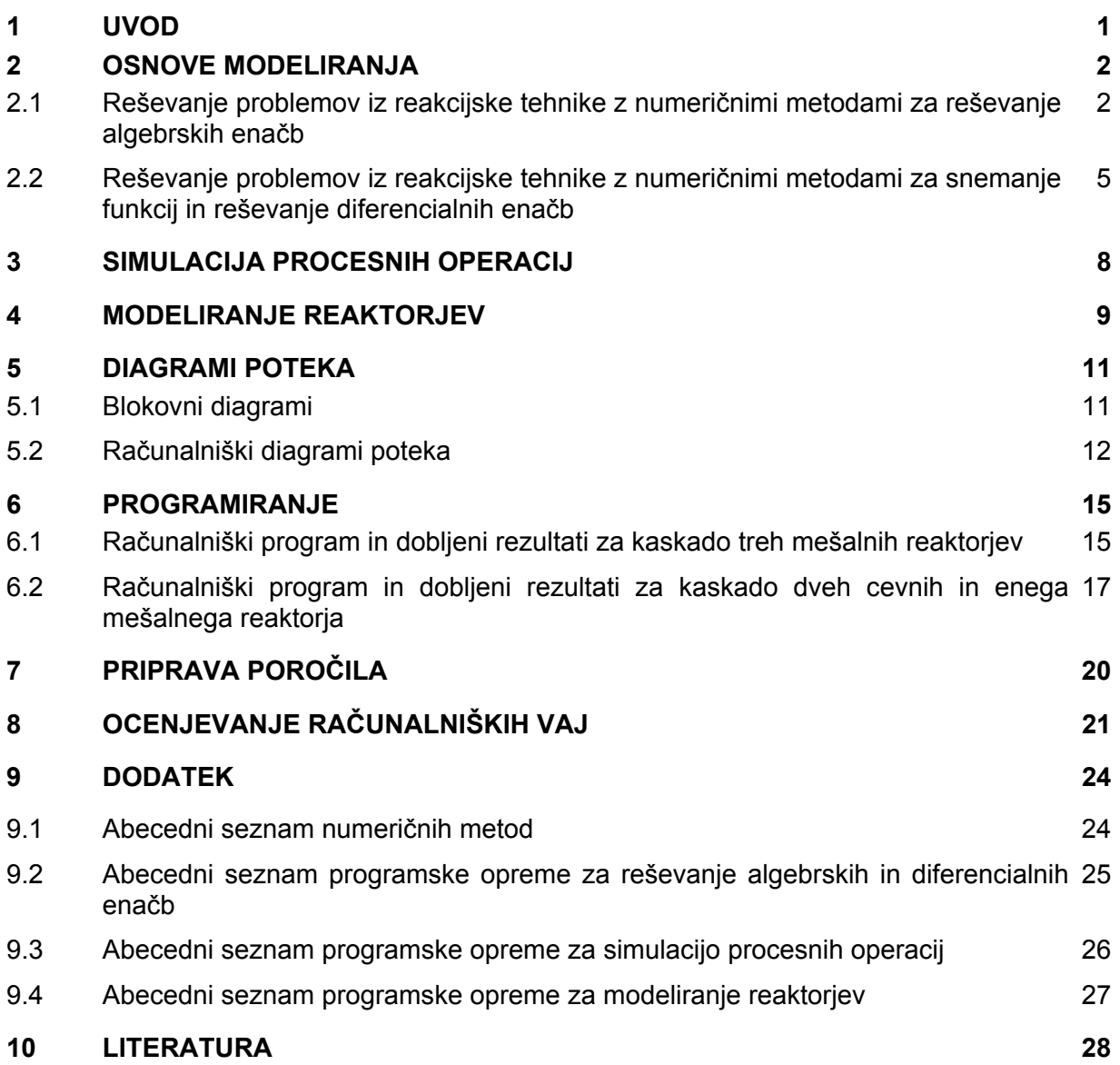

#### **1 UVOD**

Pri računalniških vajah iz Reakcijske tehnike se rešujejo problemi s področja reakcijske tehnike, ki zahtevajo računalniško programiranje. Programski jezik je FORTRAN. Osnova za vaje je učbenik *Modeliranje procesnih operacij*<sup>1</sup>. Iz učbenika se črpa teorija in programska oprema za:

- numerično reševanje algebrskih enačb,
- snemanje enodimenzijskih in dvodimenzijskih funkcij,
- numerično reševanje diferencialnih enačb,
- simulacijo procesnih operacij in
- modeliranje reaktorjev.

Delo pri računalniških vajah iz Reakcijske tehnike poteka v petih stopnjah. Te so:

- testiranje programske opreme za numerično reševanje algebrskih in diferencialnih enačb (poglavje *Numerično reševanje algebrskih enačb* in poglavje *Numerično reševanje diferencialnih enačb* učbenika *Modeliranje procesnih operacij*<sup>1</sup> ),
- reševanje problemov iz reakcijske tehnike s testirano programsko opremo,
- pisni pregled znanja iz poznavanja paketa DYFLO (peto poglavje *Simulacija procesnih operacij* učbenika *Modeliranje procesnih operacij*<sup>1</sup> ),
- priprava programske opreme za simulacijo procesnih operacij in
- testiranje in simuliranje reaktorjev (poglavje *Modeliranje reaktorjev* učbenika *Modeliranje procesnih operacij*<sup>1</sup> ).

Opravljeno delo in dobljeni rezultati morajo biti predstavljeni v pisnem poročilu o vajah. Poročilo se pripravi z urejevalnikom teksta Word. Sheme, blokovne diagrame, računalniške diagrame poteka in grafični prikaz rezultatov je treba narisati z računalniškimi orodji (npr. SmartDraw, Excel, CorelDraw ipd.)

#### **2 OSNOVE MODELIRANJA**

Začetna poglavja učbenika *Modeliranja procesnih operacij*<sup>1</sup> (prvo do četrto poglavje) vsebujejo numerične metode in opis programske opreme za reševanje algebrskih in diferencialnih enačb ter primere iz osnov modeliranja, ki so rešljivi s to programsko opremo. Samih numeričnih metod ni potrebno podrobno poznati, vendar moramo za uspešno uporabo izdelane programske opreme poznati:

- zaporedje dogodkov,
- osnovna načela posameznega programa in
- omejitve programa.

Z vsebino začetnih poglavij so seznanjeni samo študentje univerzitetne smeri Kemijska tehnologija pri predmetu Dinamika procesov v tretjem letniku študija. Študentje univerzitetne smeri Biokemijska tehnologija se s temi poglavji srečajo prvič šele na računalniških vajah iz Reakcijske tehnike. Ker je programska oprema iz začetnih poglavjih učbenika bistvenega pomena za reševanje problemov iz osnov modeliranja, bomo njeno uporabnost razložili na dveh primerih iz reakcijske tehnike.

#### **2.1 Reševanje problemov iz reakcijske tehnike z numeričnimi metodami za reševanje algebrskih enačb**

Za numerično reševanje algebrskih enačb so na voljo iterativne numerične metode:

- navadna iteracijska metoda, ki je vgrajena v glavni program DIR\_SUBST,
- parcialna substitucija, ki jo predstavlja podprogram CPS,
- Wegsteinova metoda, ki jo predstavlja podprogram CONV,
- Newton-Raphsonova metoda, ki je vgrajena v glavni program NR,
- algoritem za reševanje implicitnih sistemov višjega reda, pri katerem lahko uporabimo poljubno numerično metodo,
- metoda interpolacije za snemanje enodimenzijskih funkcij, ki jo predstavlja podprogram FUN1, in
- metoda interpolacije za snemanje dvodimenzijskih funkcij, ki jo predstavlja podprogram FUN2.

Uporaba programske opreme za reševanje algebrskih enačb bo prikazana na zaporedju treh mešalnih reaktorjev. Problem, ki ga je potrebno rešiti, je del problema, vzetega iz literature<sup>2</sup>, in je sledeč:

#### **Primer 1**

Med benzokinonom ( $C_6H_4O_2$ ) in ciklopentadienom ( $C_5H_6$ ) poteka reakcija, pri kateri nastaja Diels-Alderjev produkt:

$$
C_6H_4O_2 + C_5H_6 \to C_{11}H_{10}O_2
$$

Spremembo prostornine pri reakciji lahko zanemarimo. Vtok vsebuje ekvimnožinske koncentracije reaktantov, zato je proizvodnost:

$$
r = k \, c_{\mathrm{C}_6\mathrm{H}_4\mathrm{O}_2} \, c_{\mathrm{C}_5\mathrm{H}_6} = k \, c_{\mathrm{C}_6\mathrm{H}_4\mathrm{O}_2}^2
$$

Določiti je treba velikosti treh identičnih kontinuirnih mešalnih rektarjov, povezanih v kaskado (slika 2.1), ki delujejo izotermno pri 25 °C. Konstanta reakcijske hitrosti k je enaka 9,92 mL/(mols). Koncentracija reaktantov v napajalni zmesi je enaka 0,08 mol/L. Tekoči prostorninski vtok  $\dot{v}_{\rm o}$  znaša 0,278 L/s . Zaželjena stopnja presnova je 0,875.

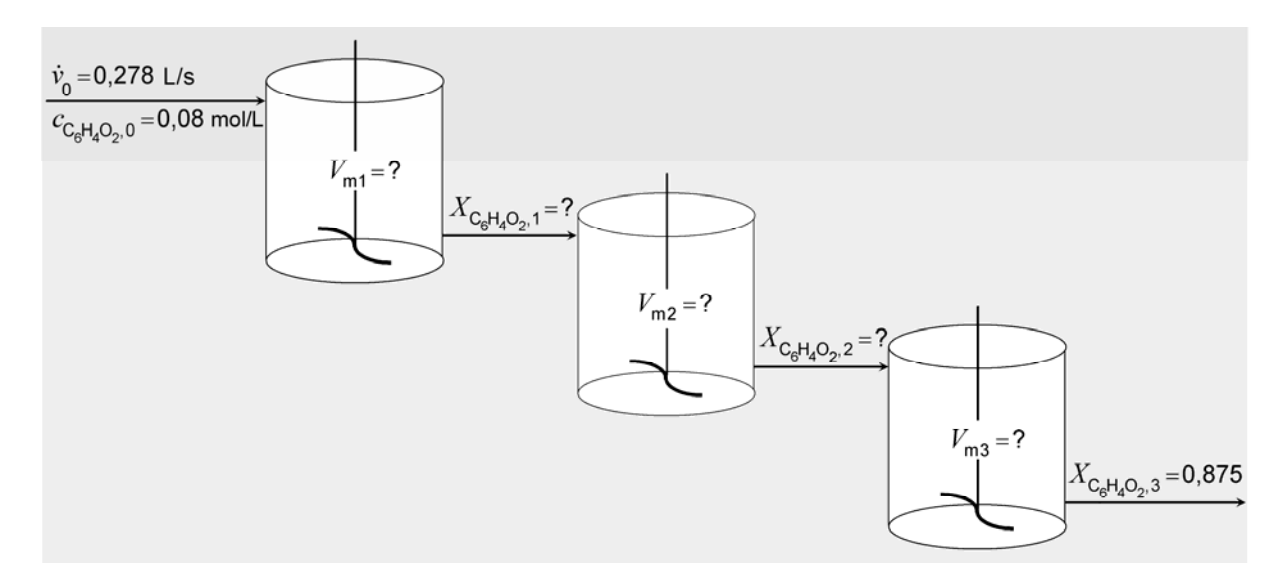

**Slika 2.1**: Kaskada treh mešalnih reaktorjev.

#### Matematični model

Za željeno stopnjo presnove znaša izhodna koncentracija benzokinona

$$
c_{\mathrm{C}_6\mathrm{H}_4\mathrm{O}_2,1} = (1-X_{\mathrm{C}_6\mathrm{H}_4\mathrm{O}_2})c_{\mathrm{C}_6\mathrm{H}_4\mathrm{O}_2,0} = (1-0.875)0,08 = 0,01 \text{ mol/L}
$$

Pri tem primeru imamo dve vmesni, nedoločeni koncentraciji reaktanta. Vsaj ena od njiju mora biti določena, če želimo poiskati velikost reaktorjev. Za posamezne reaktorje v kaskadi lahko zapišemo:

$$
\tau_1 = \frac{V_{\text{m1}}}{\dot{v}_0} = \frac{c_{C_6 H_4 O_2, 0} \left( X_{C_6 H_4 O_2, 1} - 0 \right)}{k c_{C_6 H_4 O_2, 0}^2 \left( 1 - X_{C_6 H_4 O_2, 1} \right)^2}
$$
 - za prvi reaktor, (1)

$$
\tau_2 = \frac{V_{m2}}{\dot{v}_0} = \frac{c_{C_6H_4O_2, 0} (X_{C_6H_4O_2, 2} - X_{C_6H_4O_2, 1})}{k c_{C_6H_4O_2, 0}^2 (1 - X_{C_6H_4O_2, 2})^2}
$$
 – za drugi reaktor, (2)

$$
\tau_3 = \frac{V_{\text{m3}}}{\dot{v}_0} = \frac{c_{C_6 H_4 O_2, 0} (0.875 - X_{C_6 H_4 O_2, 2})}{k c_{C_6 H_4 O_2, 0}^2 (1 - 0.875)^2} \qquad \text{– za tretji reaktor.} \tag{3}
$$

Zaradi enakih prostorninskih vtokov,  $\dot{v}_0 = \dot{v}_1 = \dot{v}_2 = \dot{v}_3$  in enakih prostornin reaktorjev,  $V_{m1} = V_{m2} = V_{m3}$ , so polnilni časi reaktorjev v kaskadi enaki,  $\tau_1 = \tau_2 = \tau_3$ . Zato lahko enačimo po dve poljubni enačbi. Na primer, z izenačitvijo enačb (1) in (3) in izpostavitvijo  $\,_{\rm C_6H_4O_2,2}$ dobimo:

$$
X_{C_6H_4O_2,2} = X_{C_6H_4O_2,3} - \frac{(1 - X_{C_6H_4O_2,3})^2 X_{C_6H_4O_2,1}}{(1 - X_{C_6H_4O_2,1})^2}
$$
(4)

Z izenačitvijo enačb (2) in (3) in izpostavitvijo  $X_{C_6H_4O_2,1}$  dobimo

$$
X_{C_6H_4O_2,1} = X_{C_6H_4O_2,2} - \frac{(X_{C_6H_4O_2,3} - X_{C_6H_4O_2,2})(1 - X_{C_6H_4O_2,2})^2}{(1 - X_{C_6H_4O_2,3})^2}
$$
(5)

Dobili smo sistem dveh enačb z dvema neznankama  $X_{C_6H_4O_2,1}$  in  $X_{C_6H_4O_2,2}$  in znano spremenljivko  $\,X_{\mathrm{C}_6\mathrm{H}_4\mathrm{O}_2,3}$  . Sistem enačb je rešljiv na dva načina:

a) Neznanko  $X_{\mathsf{C}_6\mathsf{H}_4\mathsf{O}_2,2}$  lahko iz enačbe (5) izločimo z uporabo enačbe (4) in s preureditvijo dobimo eno samo enačbo z implicitno zapisano neznanko  $\,_{\mathrm{C_6H_4O_2},1}\,$ :

$$
X_{C_6H_4O_2,1} = (1 - X_{C_6H_4O_2,1})^2 \frac{\left[ X_{C_6H_4O_2,3} - \frac{(1 - X_{C_6H_4O_2,3})^2 X_{C_6H_4O_2,1}}{(1 - X_{C_6H_4O_2,1})^2} - X_{C_6H_4O_2,1} \right]}{\left[ 1 - X_{C_6H_4O_2,3} + \frac{(1 - X_{C_6H_4O_2,3})^2 X_{C_6H_4O_2,1}}{(1 - X_{C_6H_4O_2,1})^2} \right]^2}
$$
(6)

b) Obdržimo izpeljani enačbi (4) in (5). Ta način je tudi izbran za pripravo računalniškega programa, saj sta enačbi (4) in (5) enostavnejši od enačbe (6), zato pričakujemo manjše težave s konvergenco, potrebnih pa je tudi manj matematičnih veščin.

Ko določimo neznanki  $X_{C_6H_4O_2,1}$  in  $X_{C_6H_4O_2,2}$ , lahko uporabimo enačbo (1) ali (2) ali (3) za izračun prostornine reaktorja v kaskadi.

V obeh primerih moramo za reševanje uporabiti numerično metodo za reševanje algebrskih enačb. Ob predpostavki, da  $X_{\mathrm{C}_6\mathrm{H}_4\mathrm{O}_2,1}$  leži med 0 in 0,875, izberemo začetno vrednost za  $X_{\mathsf{C}_6\mathsf{H}_4\mathsf{O}_2,1}$  iz tega območja. V drugem poglavju *Numerično reševanje algebrskih enačb* učbenika *Modeliranje procesnih operacij*<sup>1</sup> najdemo pripravljeno programsko opremo za več numeričnih metod: za direktno substitucijo, parcialno substitucijo, Wegsteinovo metodo in Newton-Raphsonovo metodo. Za reševanje sistema enačb smo izbrali Wegsteinovo metodo, za vajo pa lahko preizkusite tudi druge razpoložljive metode.

#### **2.2 Reševanje problemov iz reakcijske tehnike z numeričnimi metodami za snemanje funkcij in reševanje diferencialnih enačb**

Za reševanje diferencialnih enačb imamo na voljo metode za numerično integracijo enačb:

- enostavno Eulerjevo metodo (integracija 1. reda) in
- Runge-Kuttove metode 1., 2. in 4. reda.

Metode Runge-Kutta so predstavljene s podprogramom INT, kontrolnim podprogramom INTI in podprogramom PRNTF, ki določa pogostost izpisa in testira konec računanja (če želimo izpisovati več kot deset spremenljivk, uporabimo še podprogram PRNTRS). Metoda 4. reda je za kemijskega tehnologa skoraj univerzalno uporabna, metodi 1. in 2. reda zadoščata samo v nekaterih primerih.

Uporaba programske opreme za snemanje enodimenzijskih poljubnih funkcij in reševanje diferencialnih enačb bo prikazana na zaporedju dveh cevnih in enega mešalnega reaktorja. Problem, ki ga je potrebno rešiti, je del problema, vzetega iz literature<sup>3</sup>, in je sledeč:

#### **Primer 2**

Avtokatalitska reakcija

$$
A \rightarrow B \, + \, C
$$

poteka v kaskadi dveh cevnih in enega mešalnega reaktorja (**slika 2.2**). Prostornina prvega cevnega reaktorja,  $V_{c1}$  = 60 L, drugega cevnega reaktorja,  $V_{c2}$  = 30 L in tretjega mešalnega reaktorja, V<sub>m1</sub> = 60 L. Prostorninski vtok i<sub>o</sub> znaša 10,0 L/min. Razmerje  $c_{A0}/(-r_{A})$  kot funkcija stopnje presnove je podana v **preglednici 2.1**. Izračunajte stopnjo presnove vseh treh reaktorjev!

**Preglednica 2.1**: Razmerje  $c_{A0}/(-r_{A})$  kot funkcija stopnje presnove.

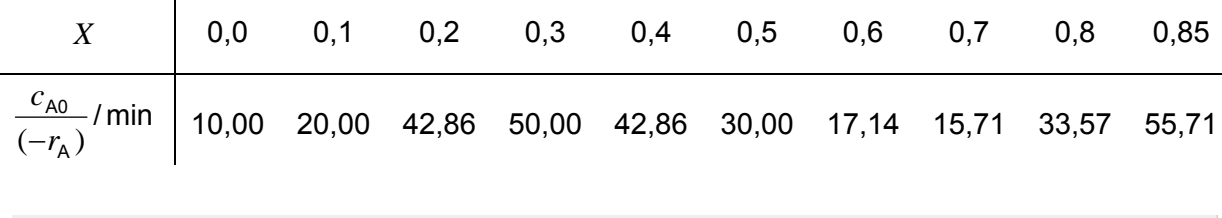

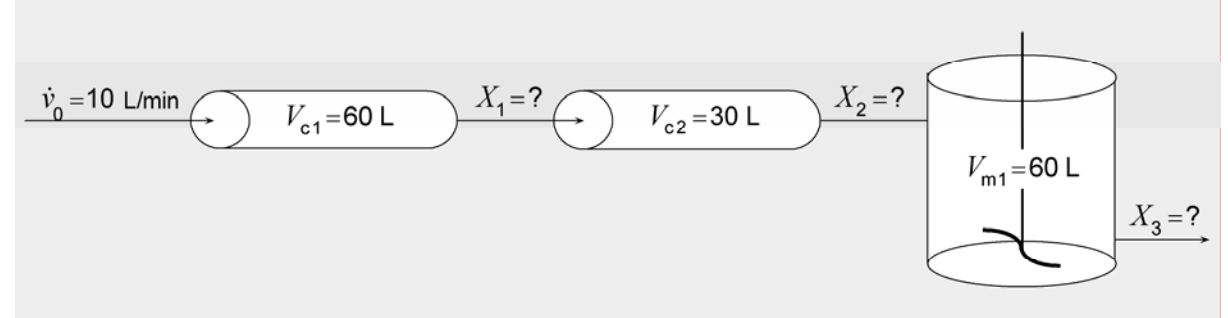

**Slika 2.2**: Kaskada dveh cevnih in enega mešalnega reaktorja.

#### Matematični model

Podana imamo prostorninski vtok  $\dot{v}_0 = 10$  L/min in razmerje  $c_{A0}/(-r_A)$  kot funkcijo stopnje presnove *X* v min (**preglednica 2.1**). Razmerje  $c_{A0}/(-r_A)$  pri trenutni stopnji presnove *X* lahko določimo z metodo interpolacije. V drugem poglavju *Numerično reševanje algebrskih enačb* učbenika *Modeliranje procesnih operacij*<sup>1</sup> operacij<sup>1</sup> je predstavljena interpolacija enodimenzijskih funkcij s podprogramom FUN1. S klicanjem podprograma FUN1 lahko pri vsaki stopnji presnove *X* ocenimo ustrezno vrednost spremenljivke  $c_{A0}/(-r_A)$  v območju stopenj presnov od 0 do 0,85.

Spremembi prostornin cevnih reaktorjev d $V_{c1}$  in d $V_{c2}$  sta funkciji sprememb stopenj presnov d $X_1$  in d $X_2$ , kar opisujeta diferencialni enačbi:

$$
dV_{c1} = \dot{v}_0 \frac{c_{A0}}{(-r_{A1})} dX_1
$$
 (7)

in

$$
dV_{c2} = \dot{v}_0 \frac{c_{A0}}{(-r_{A2})} dX_2
$$
 (8)

Prostornini cevnih reaktorjev bi dobili z integracijo enačb (7) in (8) od vstopne do izstopne stopnje presnove vsakega cevnega reaktorja, vendar sta v našem primeru stopnji presnov  $X_1$  in  $X_2$  neznani spremenljivki in prostornini  $V_{c1}$  in  $V_{c2}$  znani spremenljivki. Problem bomo

rešili tako, da bomo diferencialno enačbo (7) integrirali od  $X_1 = 0$  do  $X_1 = 0,85$ , v vsakem koraku integracije z interpolacijo ocenili  $\,c_{\sf A0}/(-r_{\sf A1})\,$  in dobljeno prostornino cevnega reaktorja primerjali z znano prostornino  $V_{c1}$ . Ko bosta podana in izračunana prostornina zadovoljivo blizu, bomo pri ugotovljeni pravi stopnji presnove  $X_1$  prekinili integracijo in nadaljevali z izračunom  $X_2$  po enakem postopku.

Sedaj integriramo od  $X_2 = X_1$  do  $X_2 = 0.85$ . Pri vsakem integracijskem koraku z interpolacijo ocenimo *c<sub>A0</sub> ∣*(−*r<sub>A2</sub>*), izračunamo prostornino drugega reaktorja in jo primerjamo s podano prostornino  $V_{\rm c2}$ . Ko sta si izračunana in podana prostornina praktično enaki, glede na postavljen konvergenčni kriterij, smo ugotovili pravo vrednost $\left\vert X_{2}\right\rangle .$ 

Integracijo prekinemo in nadaljujemo z izračunom stopnje presnove mešalnega reaktorja  $X_3$ . Za mešalni reaktor velja enačba:

$$
V_{\rm m} = \dot{v}_0 \frac{c_{\rm A0}}{(-r_{\rm A3})} (X_3 - X_2)
$$
 (9)

Postopek za izračun stopnje presnove  $X_3$  je podoben izračunu stopenj presnov pri cevnih reaktorjih, le da tu namesto integracijske zanke nastavimo programirno zanko. Stopnja presnove narašča od  $\,X_2\,$  do 0,85 z malim prirastkom. Pri vsaki spremembi stopnje presnove z interpolacijo ocenimo *c*<sub>A0</sub>/(−*r*<sub>A3</sub>) in izračunamo prostornino mešalnega reaktorja. Računanje prekinemo, ko sta si izračunana in podana prostornina enaki, glede na postavljen konvergenčni kriterij.

Za integracijo moramo uporabiti numerično metodo za reševanje diferencialnih enačb. V tretjem poglavju *Numerično reševanje diferencialnih enačb* učbenika *Modeliranje procesnih operacij*<sup>1</sup> najdemo pripravljeno programsko opremo za navadno Eulerjevo metodo (iteracijska metoda 1. reda) ter Runge-Kuttove metode 1., 2. in 4. reda (izboljšave Eulerjeve metode). Za reševanje diferencialnih enačb smo med temi možnostmi izbrali Runge-Kuttovo metodo 4. reda, ostale metode pa lahko preizkusite za vajo.

#### **3 SIMULACIJA PROCESNIH OPERACIJ**

Za simulacijo procesnih operacij je na voljo programska oprema, ki sestavlja paket DYFLO. Ta je podrobno razložen v istoimenskem poglavju *Modeliranja procesnih operacij*<sup>1</sup> , zato naj tu navedemo samo splošno strukturo paketa in naštejemo podprograme, ki jih paket omogoča.

Splošno strukturo paketa DYFLO predstavljata spremenljivki STRM in DATA:

- Spremenljivka STRM(IS, IP) podaja lastnosti (IP) tokov oziroma vozlišč (IS) in ima dimenzijo (300, 24).
- Spremenljivka DATA(IC, ID) podaja osnovne lastnosti (ID) kemijskih komponent (IC) in ima dimenzijo (20, 10).

Paket DYFLO vsebuje programsko opremo z naslednjimi podprogrami:

- ENTHL za računanje entalpije tekoče zmesi,
- ENTHV za računanje entalpije parnega toka,
- TEMP za določanje temperature pri dani entalpiji in sestavi,
- EQUIL za izračun ravnotežne sestave pare pri znanem tlaku oziroma temperaturi,
- za oceno koeficientov aktivnosti (ACTYW po Wilsonovi metodi, ACTYM po Margulesovi metodi in ACTY, ki upošteva idealno plinsko zmes),
- DEWPT za računanje rosišča,
- HTEXCH za izračun splošnih faznih transformacij (razen vrenja),
- FLASH za simulacijo parcialnega in totalnega kondenzatorja, kotla z razpenjanjem ter simulacijo adiabatnega razpenjanja,
- CVBOIL za simulacijo kotlov in uparjalnikov brez zastanka,
- PCON za parcialno in totalno kondenzacijo,
- HLDP za simulacijo zastanka,
- VVBOIL za simulacijo kotla z zastankom ter
- PRL in RPRL za izpis rezultatov.

Navedeni podprogrami niso samostojno uporabni. Uporabljali jih bomo skupaj s podprogrami za reševanje algebrskih in diferencialnih enačb pri modeliranju reaktorjev.

#### **4 MODELIRANJE REAKTORJEV**

Modeliranje reaktorjev je obravnavano v več stopnjah:

- 1. Modeli reaktorjev so sistemi navadnih nelinearnih diferencialnih in algebrskih enačb, v katerih je neodvisna spremenljivka čas. Primeri iz učbenika *Modeliranja procesnih operacij*<sup>1</sup> so:
	- a. reakcija v mešalnem reaktorju za tekočo fazo (strani 79-82 v učbeniku),
	- b. reakcija v šaržnem reaktorju (stran 82 v učbeniku),
	- c. heterogena kinetika v šaržnem reaktorju program HETKIN (strani 85-92 v učbeniku),
	- d. semikontinuirna kopolimerizacija v raztopini program KOPOLI (strani 92-98 v učbeniku),
	- e. porazdelitev bivalnih časov v mešalnem reaktorju program RETTIME (strani 98-102 v učbeniku).
- 2. Modeli reaktorjev so večstopenjski sistemi, dobljeni z razširitvijo 1. faze. Primer iz *Modeliranja procesnih operacij*<sup>1</sup> je:
	- a. reakcija z ekstrakcijo v kaskadnem reaktorju program KASKA (strani 103- 108 v učbeniku).
- 3. Modeli reaktorjev so sistemi navadnih nelinearnih diferencialnih enačb, v katerih je neodvisna spremenljivka razdalja ali geometrijska dolžina (predvideno je stacionarno obratovanje, da je izločen čas kot neodvisna spremenljivka). Primer iz *Modeliranja procesnih operacij*<sup>1</sup> je:
	- a. reakcija katalitskega razpadanja etilena v cevnem reaktorju (strani 108-118 v učbeniku)
		- i. simulirana s spremenljivim korakom program VARSTEP,
		- ii. simulirana s serijskim integriranjem program SITR.
- 4. Modeli reaktorjev so sistemi parcialnih diferencialnih enačb, v katerih sta neodvisni spremenljivki prostorska spremenljivka in čas). Primera iz *Modeliranja procesnih operacij*<sup>1</sup> sta:
	- a. heterogena kinetika v cevnem reaktorju program DYNSIM (strani 119-123 v učbeniku),

b. reakcija polimerizacije v šaržnem reaktorju (strani 123-128 v učbeniku).

Za določen tip reaktorja se pri računalniških vajah:

- sestavi računalniški program, tako da se k določenemu programu poiščejo ustrezni podprogrami za modeliranje reaktorjev in simulacijo procesnih operacij ter podprogrami za numerično reševanje algebrskih in diferencialnih enačb,
- testira sestavljeni program in po možnosti dobljene rezultate primerja z rezultati ali njihovimi grafičnimi prikazi, podanimi v *Modeliranju procesnih operacij*<sup>1</sup> ,
- analizira dobljene rezultate in
- spreminja vhodne podatke (izvaja simulacije) s ciljem izboljšati testne rezultate.

#### **5 DIAGRAMI POTEKA**

Za vsak reševani problem je treba izdelati diagrame poteka. To so:

- blokovni diagrami enačb in
- računalniški diagrami poteka.

Diagrami poteka morajo biti narisani z enim od računalniških orodij, katere študent obvlada. V navodilih za vaje je uporabljen računalniški program SmartDraw. Z njim se študentje seznanijo v drugem letniku študija pri računalniških vajah iz predmeta Procesne bilance. Zato si lahko po potrebi znanje osvežijo z navodili za računalniške vaje iz Procesnih bilanc<sup>4</sup>.

#### **5.1 Blokovni diagrami**

Enačbe iz problema napišemo v blokovni obliki, tako da dobimo potek informacij:

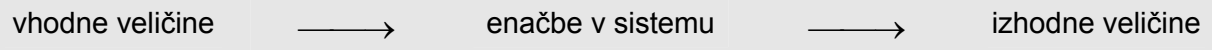

Potek informacij v obliki blokovnega diagrama enačb so matematični (analitski) ekvivalent analiziranega fizikalnega sistema. Kompleksno povezan sistem takih blokov imenujemo model.

**Slika 5-1** prikazuje blokovni diagram poteka za računanje prostornin treh mešalnih reaktorjev v kaskadi (**primer 1** na strani 3).

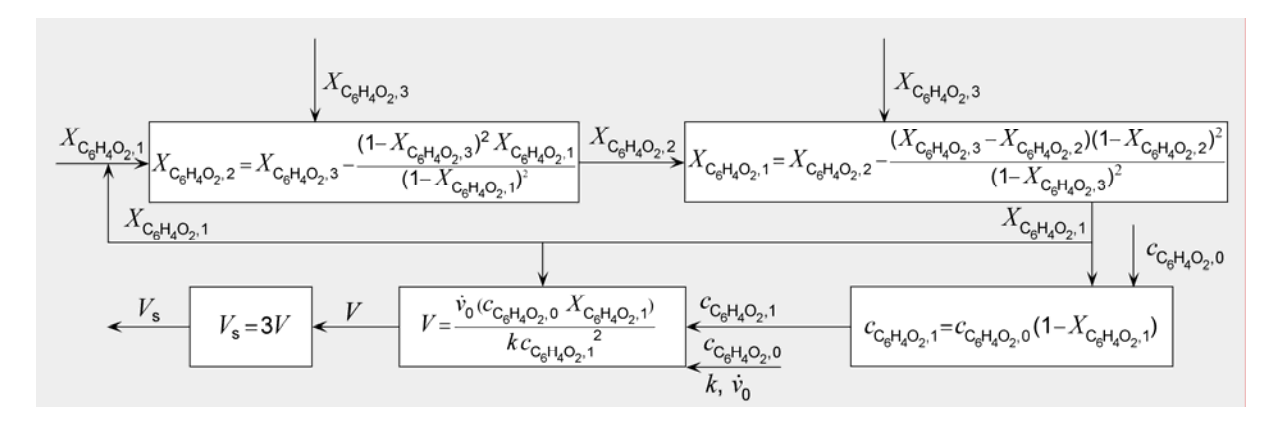

**Slika 5.1**: Blokovni diagram za računanje prostornin treh mešalnih reaktorjev v kaskadi (**primer 1**).

Blokovni diagram za računanje stopenj presnov kaskade dveh cevnih in enega mešalnega reaktorja (**primer 2** na strani 5) je predstavljen na **Sliki 5-2**. Črni trikotnik označuje integracijski blok. Tako lahko takoj ločimo enačbe, ki jih je treba reševati algebrsko od enačb, ki jih je treba integrirati.

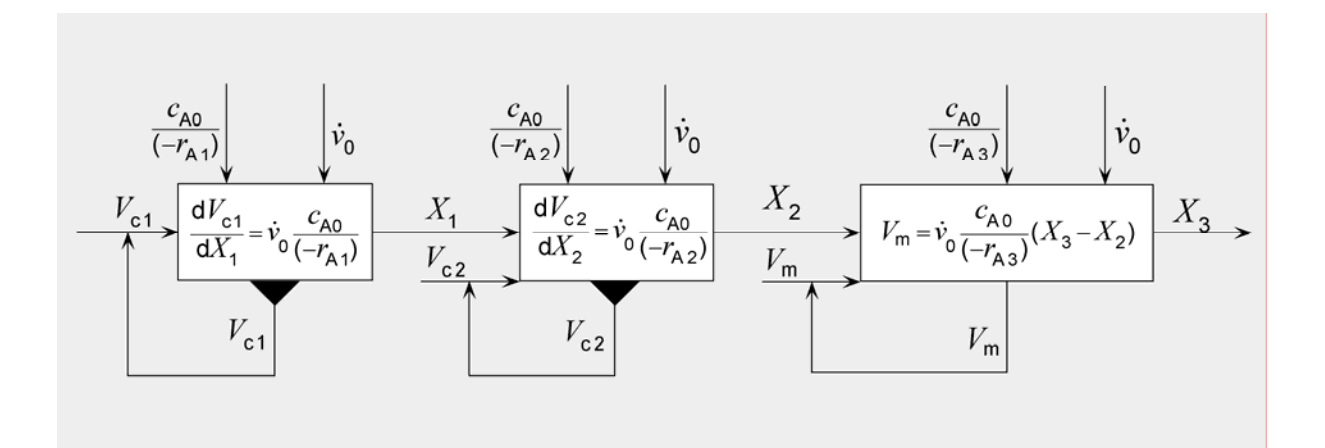

**Slika 5.2**: Blokovni diagram za računanje stopenj presnov kaskade dveh cevnih in enega mešalnega reaktorja (**primer 2**). .

#### **5.2 Računalniški diagrami poteka**

Standardni računalniški diagrami poteka nas vodijo skozi pripravo računalniških programov. Za risanje diagramov poteka uporabljamo dovoljene grafične znake oziroma simbole<sup>4</sup>. Grafični simboli so lahko prosojni ali obarvani. Z obarvanjem simbolov dosežemo večjo preglednost diagramov poteka. Tekst v grafičnih simbolih je lahko slovenski ali angleški. Ustrezne enačbe je treba pisati v matematični obliki in ne v FORTRANski.

**Slika 5-3** prikazuje računalniški diagram poteka za pripravo glavnega programa za računanje prostornin kaskade treh enako velikih mešalnih reaktorjev (**primer 1** na strani 3). Računalniški program bo klical podprogram CONV, ki uporablja Wegsteinovo metodo.

**Slika 5-4** prikazuje računalniški diagram poteka za pripravo glavnega programa za računanje stopenj presnov kaskade dveh cevnih in enega mešalnega reaktorja (**primer 2** na strani 5). Računalniški program bo klical podprogram FUN1 za oceno hitrosti reakcije pri neki stopnji presnove in podprograme INT, INTI in PRNTF, ki prestavljajo orodje za integracijo enačb po Runge-Kuttovih metodah. V diagramu poteka je predvidena Runge-Kuttova metoda 4. reda.

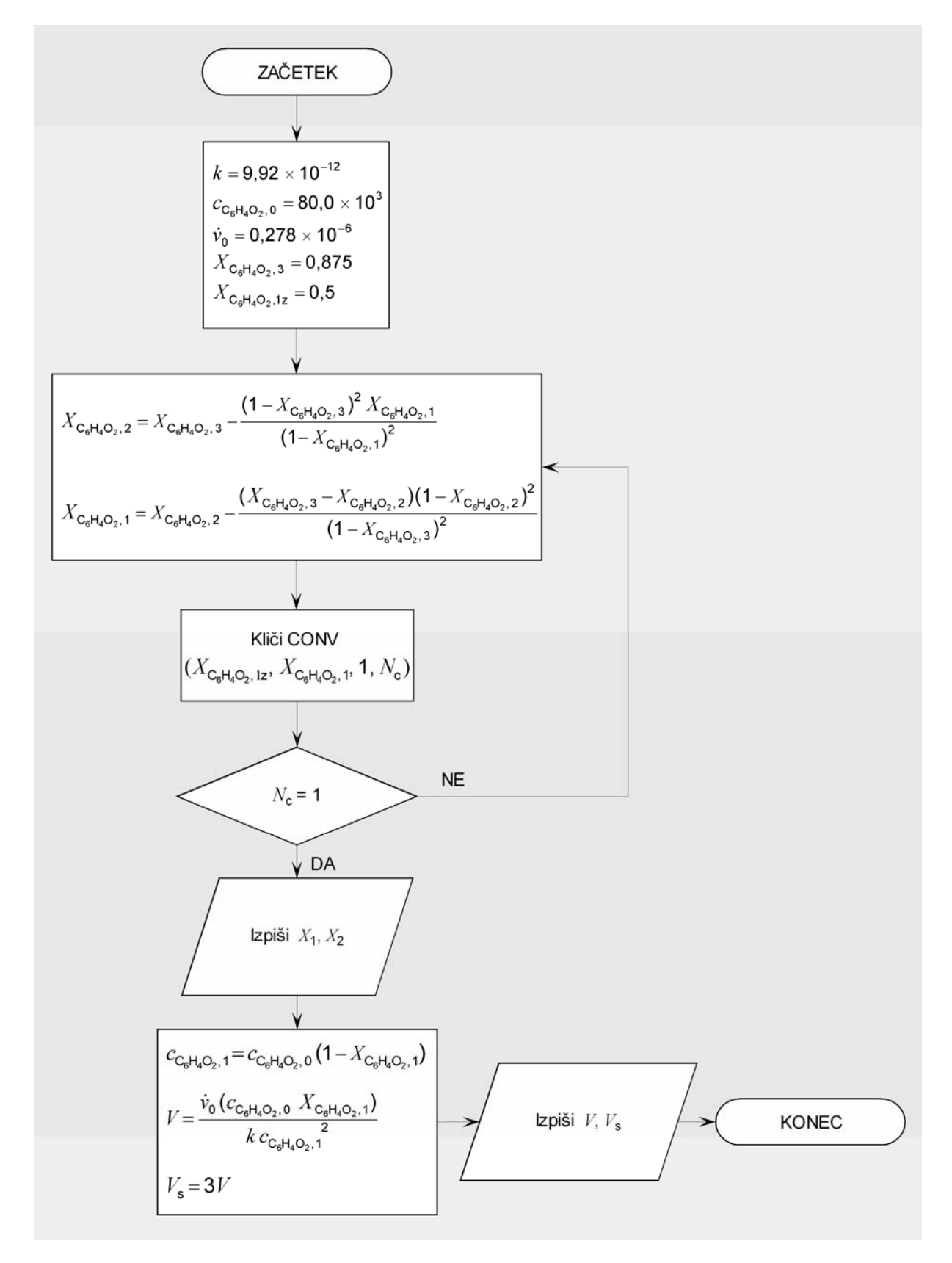

**Slika 5.3**: Diagram poteka za izračun prostornin treh enako velikih mešalnih reaktorjev v kaskadi.

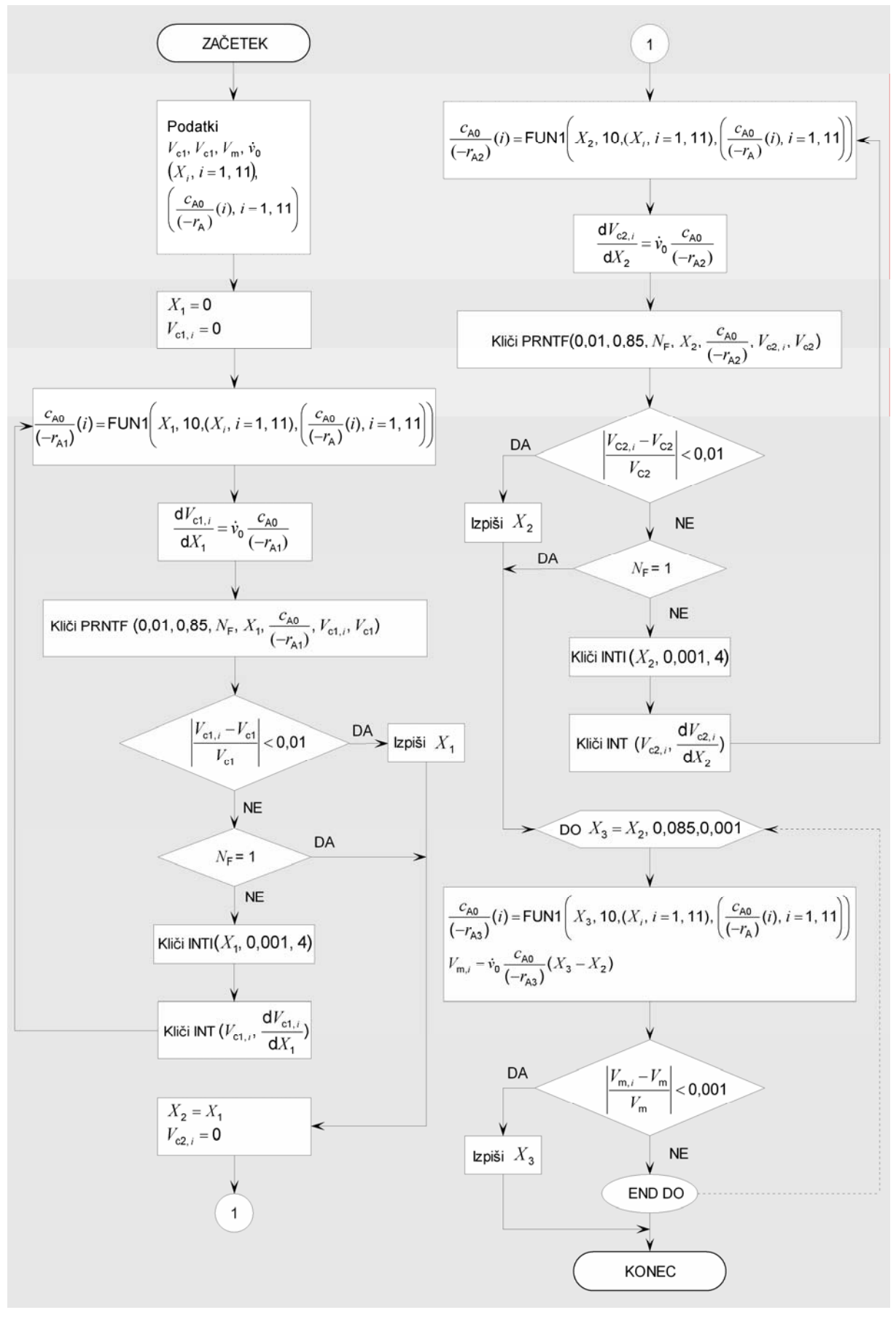

**Slika 5.4**: Diagram poteka za izračun presnov dveh cevnih in enega mešalnega reaktorja v kaskadi.

#### **6 PROGRAMIRANJE**

#### **6.1 Računalniški program in dobljeni rezultati za kaskado treh mešalnih reaktorjev**

Glavni program za računanje prostornin treh enako velikih mešalnih reaktorjev (**primer 1** na strani 3), ki kliče podprogram CONV<sup>1</sup>:

```
C ************************************************************* 
C * Prostornina treh identicnih mesalnih reaktorjev v kaskadi * 
C ************************************************************* 
       real k 
      OPEN(6,STATUS='NEW',FILE='PRIMER1G.REZ') 
      write(6,100) 
100 format(1x,52('*'),/,1x,'* Stopnje presnov kaskade treh mesalnih', 
      &' reaktorjev *',/,1x,52('*'),/) 
C 
C Podatki 
C -------
 k=9.92E-3 ! konstanta reakcijske hitrosti, L/(mol s) 
 cB0=0.08 ! zacetna koncentracija C6H4O2 (B),mol/L 
 v0=0.278 ! tekoci prostorninski vtok, L/s 
 xB3=0.875 ! koncna stopnja presnove C6H4O2 kaskade reaktorjev 
       write(6,200) k, cB0, v0, xB3 
       xB1z=0.5 ! ocena stopnje presnove C6H4O2 prvega reaktorja 
\overline{C}C Iskanje stopenj presnov xB2 in xB3 z Wegsteinovo metodo 
C ------------------------------------------------------- 
       write(6,300) 
5 xB2=xB3-(((xB1z*((1-xB3)**2))/((1-xB1z)**2))) 
      xB1=xB2-((xB3-xB2)*( (1-xB2)**2)/( (1-xB3)**2)) write(6,400) xB1,xB2 
     call conv(xB1z, xB1, 1, NC)
      go to (6,5),NC 
6 continue 
      write(6,500) xB1, xB2 
\frac{C}{C}Izracun prostornine mesalnega reaktorja
C --------------------------------------- 
      CB = CB0 * (1 - xB1)V=v0*(cB0*xB1)/(k*(cB**2)) write(6,600) V 
\frac{C}{C}Skupna prostornina reaktorjev v kaskadi
C --------------------------------------- 
     Vs = 3*V write(6,700) Vs 
stop<br>200 form
     format(1x, 'Znani podatki', /, 1x, 13('-'), /, ' k =', F8.5,
     &' L/(mol s)',/,' cB0 =',F5.2,' mol/L',/,' v0 =',F6.3,
\& ' L/s', / , ' xB3 =', f6.3, /)300 format(1x,'Iskanje stopenj presnov xB2 in xB3 z Wegsteinovo ', 
     \&'metodo', /, 1x, 55('-'), /, 2X, 'xB1', 6X, 'xB2')
400 format(1x,f6.3,3x,f6.3) 
500 format(' Stopnja presnove C6H4O2 v prvem mesalnem reaktorju ', 
     &k'xB1 je ',f5.3,'.',/,' Stopnja presnove C6H4O2 v drugem ',
\&'mesalnem reaktorju xB2 je',1x,f5.3,'.')<br>600 format(/,1x,'Izracun prostornine reaktor
    format(/,1x,'Izracun prostornine reaktorjev', /,1x,30('-'), /,
      &' Prostornina posameznega mesalnega reaktorja v kaskadi Vm je ',
```

```
\&f6.1,' L.'700 format(1x,'Prostornina vseh treh mesalnih reaktorjev v kaskadi ', 
      &'Vs znasa ',f6.1,' L.') 
      end
```
#### Dobljeni rezultati:

\*\*\*\*\*\*\*\*\*\*\*\*\*\*\*\*\*\*\*\*\*\*\*\*\*\*\*\*\*\*\*\*\*\*\*\*\*\*\*\*\*\*\*\*\*\*\*\*\*\*\*\* \* Stopnje presnov kaskade treh mesalnih reaktorjev \* \*\*\*\*\*\*\*\*\*\*\*\*\*\*\*\*\*\*\*\*\*\*\*\*\*\*\*\*\*\*\*\*\*\*\*\*\*\*\*\*\*\*\*\*\*\*\*\*\*\*\*\* Znani podatki ------------  $k = 0.00992$  L/(mol s)  $CB0 = 0.08$  mol/L  $v0 = 0.278$  L/s  $xB3 = 0.875$  Iskanje stopenj presnov xB2 in xB3 z Wegsteinovo metodo ------------------------------------------------------ xB1 xB2 0.795 0.844 -2.760 0.580 0.780 0.839 0.765 0.835  $0.505$  0.665 0.811 0.636 0.805  $0.636$ <br> $0.628$ <br> $0.804$  0.629 0.804 Stopnja presnove C6H4O2 v prvem mesalnem reaktorju xB1 je 0.629. Stopnja presnove C6H4O2 v drugem mesalnem reaktorju xB2 je 0.804. Izracun prostornine reaktorjev ------------------------------ Prostornina posameznega mesalnega reaktorja v kaskadi Vm je 1595.7 L. Prostornina vseh treh mesalnih reaktorjev v kaskadi Vs znasa 4787.2 L.

Iz dobljenih rezultatov je razvidno, da znaša prostornina enega reaktorja v kaskadi 1595,7 L in prostornina vseh treh reaktorjev v kaskadi 4787,2 L. Namesto treh zaporednih mešalnih reaktorjev bi lahko imeli samo en mešalni reaktor z enako stopnjo presnove. Njegova prostornina bi znašala:

$$
V_{\rm m} = \frac{\dot{v}_{0} \left( c_{\rm C_{6}H_{4}O_{2},0} - c_{\rm C_{6}H_{4}O_{2},1} \right)}{k c_{\rm C_{6}H_{4}O_{2},1}} = \frac{0,278 \, \text{L/s} \left( 0,08 - 0,01 \right) \text{mol/L}}{0,00992 \, \text{L/(mol s)} \left( 0,01 \right)^{2} \left( \text{mol/L} \right)^{2}} = 19616.9 \, \text{L}
$$

Opazimo lahko, da je prostornina vseh treh reaktorjev v kaskadi približno četrtina potrebne prostornine, če bi za enak namen uporabili en sam mešalni reaktor. S kaskado smo reaktorsko prostornino znatno zmanjšali.

## **6.2 Računalniški program in dobljeni rezultati za kaskado dveh cevnih in enega mešalnega reaktorja**

Glavni program za računanje stopenj presnov v kaskadi dveh cevnih in enega mešalnega reaktorja (**primer 2** na strani 5), ki kliče podprograme FUN1, INT, INTI in PRNTF<sup>1</sup>:

```
C ******************************************************************** 
C * Stopnja presnove kaskad dveh cevnih in enega mesalnega reaktorja * 
      C ******************************************************************** 
      dimension pCA0 rA(10), pX(10)
      COMMON/CINT/T, \overline{D}T, JS, JN, DXA(500), XA(500), IO, JS4
       open (6,status='new',file='primer2G.rez') 
write(6, 100)<br>100 format(2x, 69format(2x,69('*'),/,2x,'* Stopnja presnove kaskade dveh cevnih ',
     \&'in enega mesalnega reaktorja *', /, 2x, 69('*'), /)
       data Vc1/60./ ! L 
       data Vc2/30./ ! L 
      data Vm /60./<br>data v0/10./ <br>! L/min
      data v0/10./
       data (pCA0_rA(N),N=1,10)/10.00,20.00,42.86,50.00,42.86,30.00, 
                                  & 17.14,15.71,33.57,55.71/ 
       data (pX(N),N=1,10)/0.,0.1,0.2,0.3,0.4,0.5,0.6,0.7,0.8,0.85/ 
\frac{C}{C}C a)X1 - stopnja presnove prvega cevnega reaktorja v zaporedju, Vc1 
C --------------------------------------------------------------- 
write(6,200)<br>200 format(/2x,
      format(/,2x,'a)Vc1 - prvi reaktor v zaporedju',//,6x,'X1',4x,
      &'cA0/(-rA1)/min',3x,'Vc1n/L',7x,'Vc1/L') 
      X1=0.0 ! 1
       Vc1n=0. 
3 CA0 rA1 = fun1(X1,10, pX, pCA0 rA)
      dVc1ndX1 = v0 * cA0 rA1call prntf(0.01, 0.85, NF, X1, cA0 rA1, Vc1n, Vc1)if(abs((Vc1n-Vc1)/Vc1) .1t. 0.\overline{0}1) then
write(6,300) X1<br>300 format(/.4x.'St
        300 format(/,4x,'Stopnja presnove cevnega reaktorja Vc1 je ', 
     \& 'X1 = ', f4.2, '.', /)
         go to 2 
       endif 
       go to (1,2), NF 
1 call inti(X1,0.001,4) 
       call int(Vc1n,dVc1ndX1) 
       go to 3 
\mathbb CC b)X2 - stopnja presnove drugega cevnega reaktorja v zaporedju, Vc2 
C ---------------------------------------------------------------- 
      X2 = X1 do i =1, 500 
      xa(i) = 0.dxa(i) = 0. end do 
       Vc2n=0. 
write(6,400)<br>400 format(/2x,
      format(/,2x,'b)Vc2 - drugi reaktor v zaporedju',//,6x,'X2',4x,
      &'cA0/(-rA2)/min',3x,'Vc2n/L',7x,'Vc2/L') 
6 CA0 rA2 = fun1(X2,10,pX,pCA0 rA)
      dVc2ndX2 = v0 * cA0 rA2call prntf(0.01, 0.85, NF, X2, CA0 rA2, Vc2n, Vc2)if(abs((Vc2n-Vc2)/Vc2) .1t. 0.\overline{0}1) then
write(6,500) X2<br>500 format(/,4x,'St
        format(/,4x, Stopnja presnove cevnega reaktorja Vc2 je ',
```

```
x = 'X2 = 'F4.2, '.'', () go to 5 
        endif 
       go to (4,5), NF 
4 call inti(X2,0.001,4) 
       call int(Vc2n,dVc2ndX2) 
       go to 6 
C 
C c)X3 - stopnja presnove tretjega mesalnega reaktorja v zaporedju, Vm 
C ------------------------------------------------------------------ 
      do X3 = X2,0.85,0.001CA0 rA3 = fun1(X3,10,pX,pCA0_rA)Vmn = v0*Ca0 rA3*(X3-X2)if(abs((Vmn-Vm)/Vm).lt. 0.001) then
write(6,600) X3<br>600 format(/,2x,'c)
       format(/, 2x, 'c)Vm - tretji reaktor v zaporedju', //, 4x,
      & 'Stopnja presnove mesalnega reaktorja Vm je X3 = ',f4.2,'.',/) 
        go to 7 
        end if 
end do<br>7 write(
7 write(6,700) X3<br>700 format(/,' Sto
    format(/,' Stopnja presnove zaporedja reaktorjev Vc1, Vc2 in ',
      &'Vm je',f5.2,'.') 
       stop 
       end
```
#### Dobljeni rezultati:

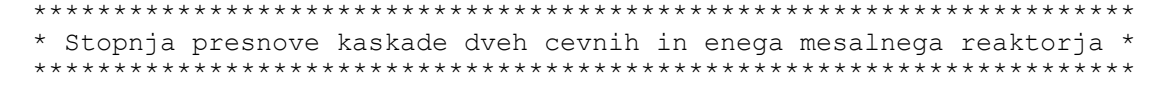

a)Vc1 - prvi reaktor v zaporedju

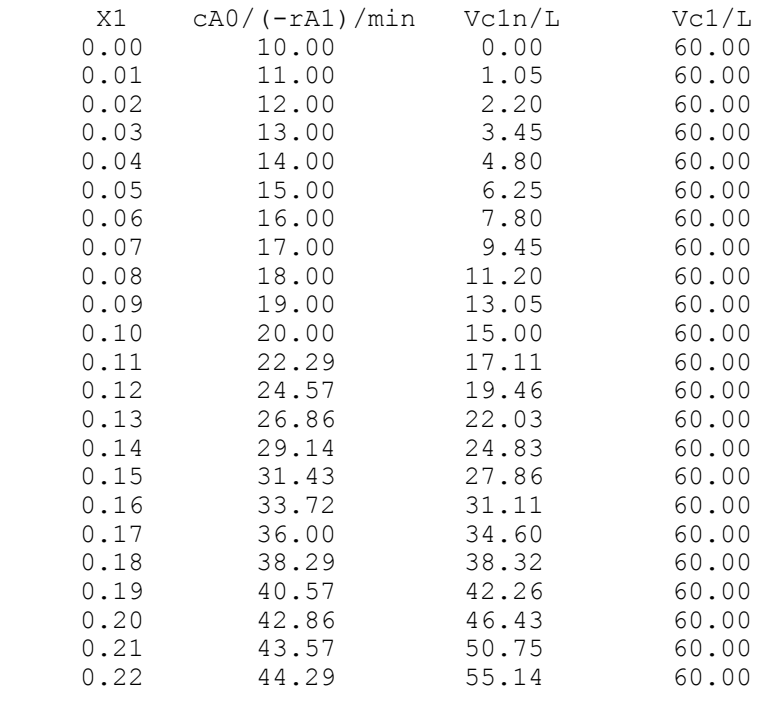

Stopnja presnove cevnega reaktorja Vc1 je X1 = 0.23.

b)Vc2 - drugi reaktor v zaporedju

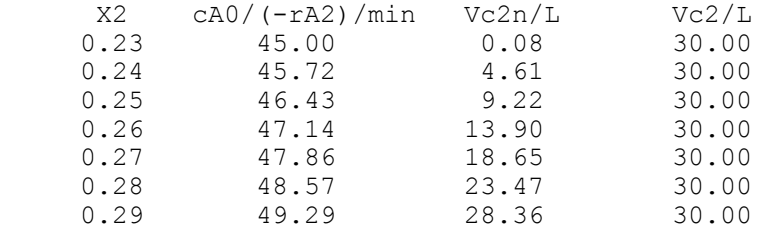

Stopnja presnove cevnega reaktorja Vc2 je X2 = 0.29.

c)Vm - tretji reaktor v zaporedju

Stopnja presnove mesalnega reaktorja Vm je X3 = 0.47.

Stopnja presnove zaporedja reaktorjev Vc1, Vc2 in Vm je 0.47.

Iz dobljenih rezultatov je razvidno, da je stopnja presnove prvega reaktorja v zaporedju  $X_1 = 0,23$ , drugega reaktorja v zaporedju  $X_2 = 0,29$  in tretjega reaktorja v zaporedju  $X^3 = 0,47$ . Stopnja presnove reaktorjev v kaskadi je torej 0,47.

## **7 PRIPRAVA POROČILA**

Poročilo mora vsebovati rezultate celotnih računalniških vaj iz Reakcijske tehnike. Za vsako nalogo je treba podati.

- 1. SEZNAM UPORABLJENIH SIMBOLOV, v katerem navedete simbole, pomene simbolov in enote v mednarodnem sistemu merskih enot in znakov $5,6$ . Pravilen zapis merskih enot in znakov je treba upoštevati skozi celotno poročilo.
- 2. OPIS PROBLEMA, v katerem predstavite reševani problem.
- 3. MATEMATIČNI MODEL, ki mora vsebovati:
	- a) fizikalno-matematične zveze in izpeljave, potrebne za izračun, in
	- b) uporabljeno numerično metodo.
- 4. BLOKOVNI DIAGRAM enačb<sup>1</sup>.
- 5. RAČUNALNIŠKI DIAGRAM POTEKA, narisan po uveljavljenih pravilih za risanje diagramov poteka<sup>4</sup>.
- 6. IZRAČUN, ki mora vsebovati:
	- morebitne predhodne izračune, če jih ni bilo mogoče vključiti v računalniški program,
	- programsko opremo: izpis datoteke s programom, podatkovne datoteke in datoteke z rezultati, ki jih lahko vstavite na ustrezno mesto v poročilu ali pa priložite kot prilogo pri vsaki nalogi posebej;
	- morebitne končne izračune, če jih ni bilo mogoče vključiti v računalniški program.
- 7. REZULTATE, kjer je zaželjeno:
	- a) podati končne rezultate, po katerih naloga sprašuje (ne iteracij) in
	- b) grafično prikazati dobljene rezultate, kadar je možno.
- 8. DISKUSIJO dobljenih rezultatov s stališča reakcijske tehnike.
- 9. UPORABLJENE VIRE po vzoru Navodil za izdelavo diplomskega dela<sup>7</sup>. Na primer:
	- (št.) I. Priimek, *Naslov*, Založba, Mesto izdaje, Leto izdaje, uporabljene strani.

## **8 OCENJEVANJE RAČUNALNIŠKIH VAJ**

Pri oceni računalniških vaj iz Reakcijske tehnike se upoštevajo:

- samostojnost pri delu,
- poznavanje računalniškega paketa DYFLO in
- oddano poročilo o računalniških vajah.

Poročilo o računalniških vajah se prizna, če so dobljene naloge pravilno rešene in če zberete vsaj 60 % možnih točk. Podrobnosti o ocenjevanju poročila so razvidne iz **slike 8.1**. Negativno ocenjena poročila morate popraviti in jih ponovno oddati v pregled. Pozitivno ocenjeno poročilo se lahko enkrat popravlja z namenom izboljšati oceno. Pri oddaji poročila se je treba držati dogovorjenih rokov. Prekoračeni roki vplivajo na znižanje ocene računalniških vaj.

 Ocena računalniških vaj iz Reakcijske tehnike se skupaj z oceno laboratorijskih vaj iz Reakcijske tehnike in (delnimi) pisnimi izpiti po enačbi

Ocena vaj iz Reakcijske tehnike = (Računalniške vaje + Laboratorijske vaje) + 1. (delni) pisni izpit + 2. (delni) pisni izpit 3

oblikuje v končno oceno vaj iz Reakcijske tehnike.

| <b>PRIIMEK Ime</b>                                                                  |               |                 | Δ<br>Τοčke |
|-------------------------------------------------------------------------------------|---------------|-----------------|------------|
|                                                                                     | <b>VZOREC</b> | Točke           |            |
| Priprava programske opreme 1:<br>$(1 to \tilde{c}ka)$                               |               |                 |            |
| <b>Naloga 1:</b><br>1. UPORABLJENI SIMBOLI:                                         |               |                 |            |
| (0,5 točke)<br>2. OPIS PROBLEMA:                                                    |               |                 |            |
| a) fizikalno-matematične zveze (1 točka):<br>3. MATEMATIČNI MODEL:<br>$(0,5$ točke) |               |                 |            |
| b) numerična metoda (1 točka):<br>4. MODEL REAKTORJA (blokovni diagram):            |               |                 |            |
| (1 točka)<br>5. DIAGRAM POTEKA:                                                     |               |                 |            |
| (1 točka)<br>6. IZRAČUN (predhodni izračun, fort. program):                         |               |                 |            |
| (2 točki)<br>7. REZULTATI:                                                          |               |                 |            |
| (1 točka)<br>8. DISKUSIJA:                                                          |               |                 |            |
| (0,5 točke)<br>9. LITERATURA:<br>$(0,5$ točke)                                      |               |                 |            |
| Zbrane točke (od 10 možnih)<br>Poročilo iz RT                                       |               |                 |            |
| Poznavanje paketa DYFLO                                                             |               |                 |            |
| Ocena računalniških vaj iz Reakcijske tehnike                                       |               |                 |            |
|                                                                                     |               | <b>Obrnite!</b> |            |

*Reakcijska tehnika – navodila za računalniške vaje Ocenjevanje računalniških vaj* 

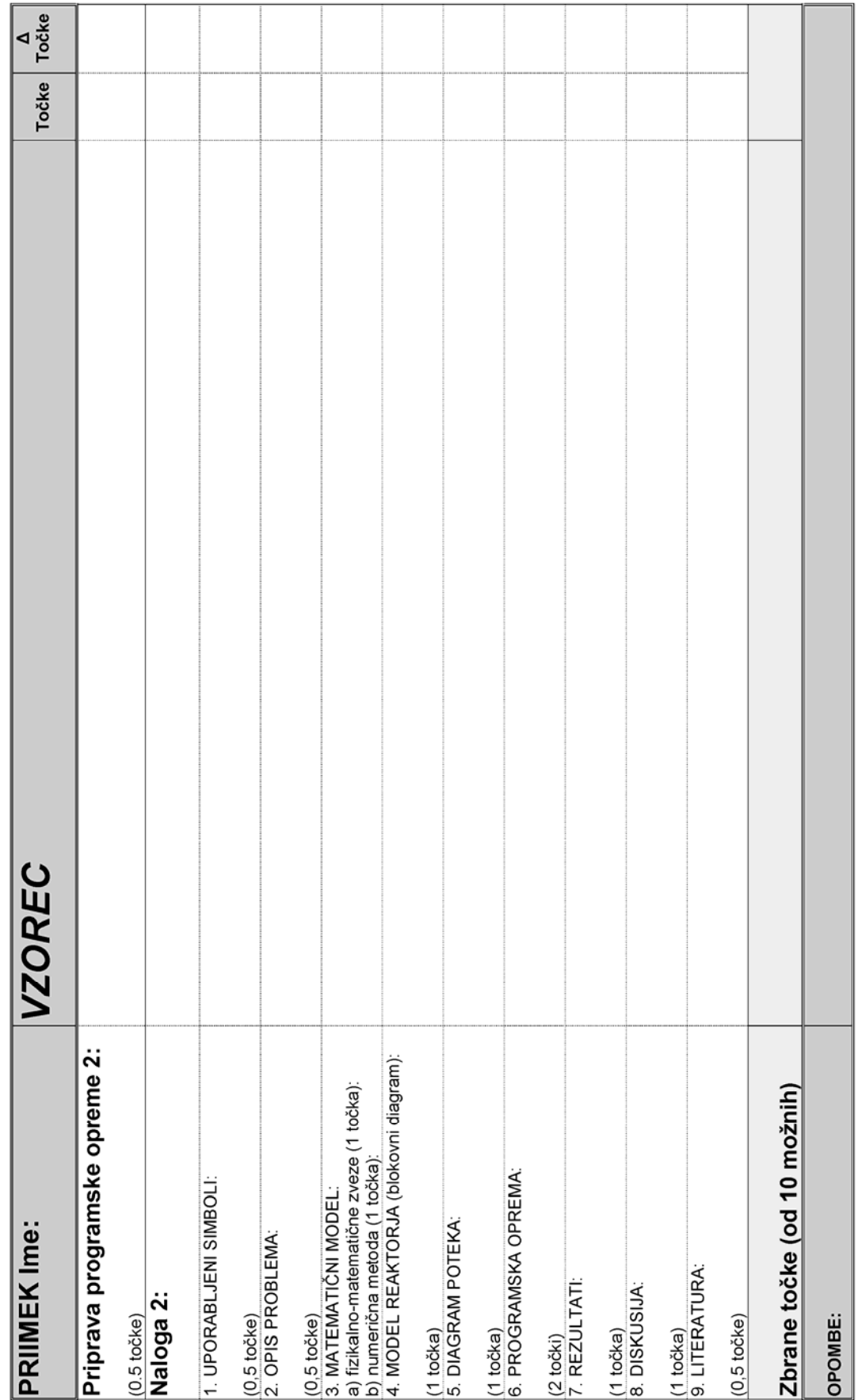

**Slika 8.1b**: Nadaljevanje.

#### **9 DODATEK**

V dodatku so skupaj z ustreznimi stranmi iz učbenika *Modeliranje procesnih operacij*<sup>1</sup> navedeni abecedni seznami:

- numeričnih metod,
- programske opreme za numerično reševanje algebrskih in diferencialnih enačb,
- programske opreme za simulacijo procesnih operacij in
- programske opreme za modeliranje reaktorjev.

#### **9.1 Abecedni seznam numeričnih metod**

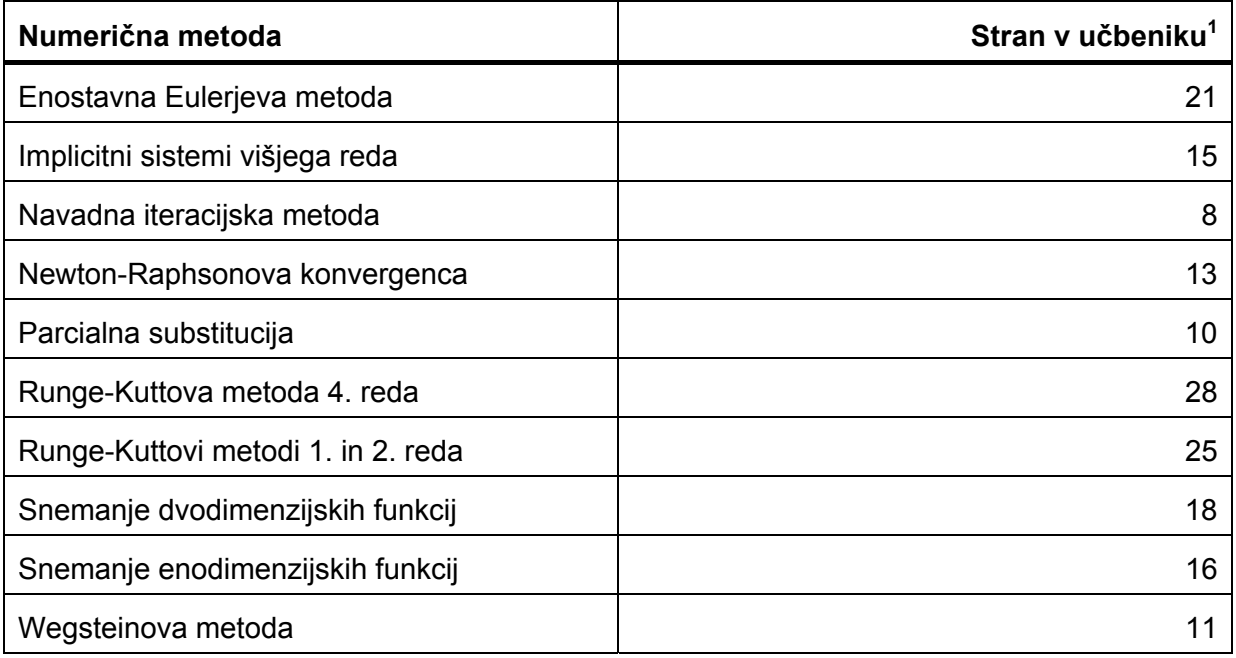

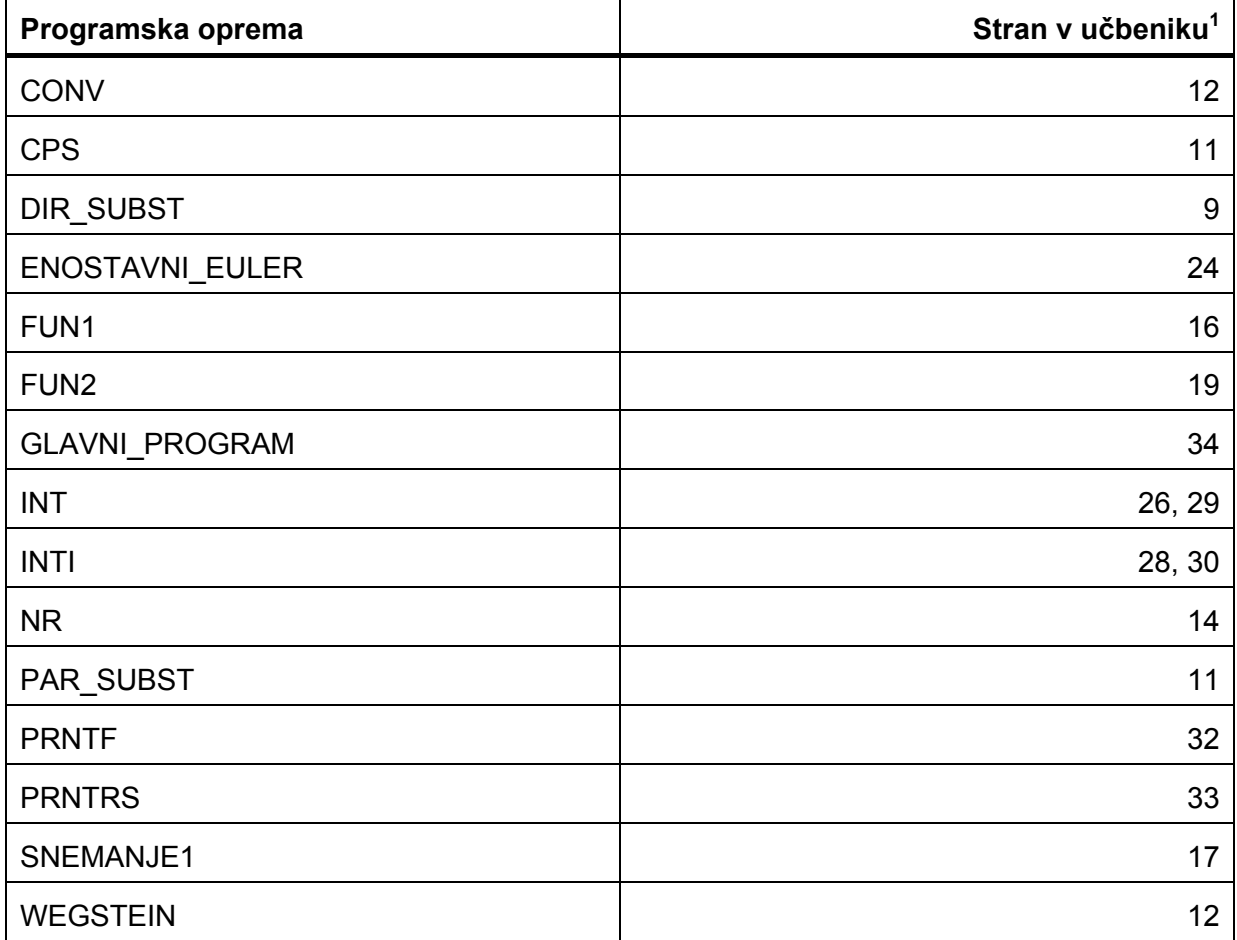

# **9.2 Abecedni seznam programske opreme za reševanje algebrskih in diferencialnih enačb**

# **9.3 Abecedni seznam programske opreme za simulacijo procesnih operacij**

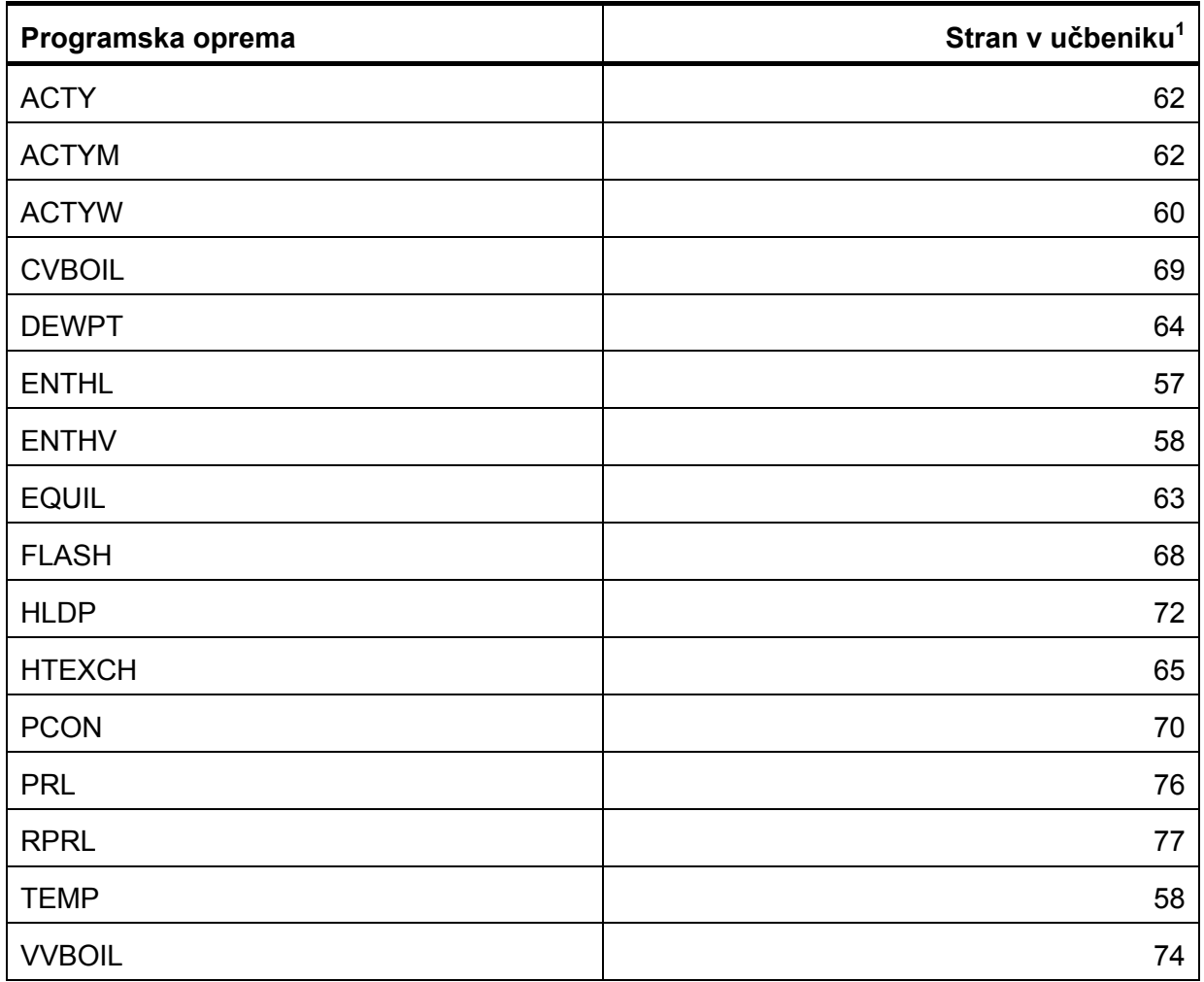

# **9.4 Abecedni seznam programske opreme za modeliranje reaktorjev**

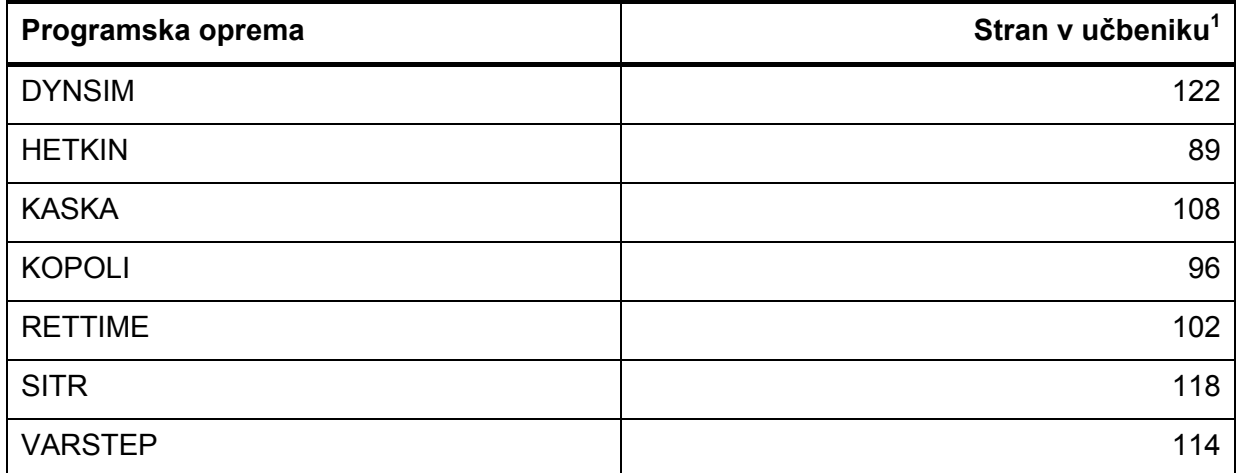

#### **10 LITERATURA**

- 1. P. Glavič, *Modeliranje procesnih operacij*, 2., popravljena izdaja, Fakulteta za kemijo in kemijsko tehnologijo, Maribor, 1999.
- 2. C. G. Hill, *An Introduction to Chemical Engineering Kinetics & Reactor Design*, John Wiley & Sons, New York, 1977.
- 3. H. S. Fogler, *Elements of Chemical Reaction Engineering, Prentice-Hall*, Inc., New Jersey, 1986.
- 4. S. Oreški, *Procesne bilance računalniške vaje 1. del, Diagrami poteka, programiranje, priprava poročil,* 2. popravljena in dopolnjena izdaja, Fakulteta za kemijo in kemijsko tehnologijo, Maribor, 2005.
- 5. P. Glavič, *Mednarodni sistem merskih enot in znakov, 2. popravljena in dopolnjena izdaja*, Fakulteta za kemijo in kemijsko tehnologijo, Maribor, 1997.
- 6. P. Glavič, *Veličine in enote SI (Système International)*, Fakulteta za kemijo in kemijsko tehnologijo, Maribor, 2001.
- 7. P. Glavič, *Navodila za izdelavo diplomskega dela*, Fakulteta za kemijo in kemijsko tehnologijo, Maribor, 2006.

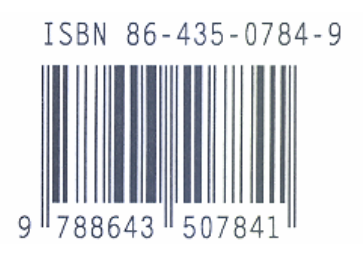